Должность: врио ректора

Дата подписания: 30.09.2022 16:38:15

Дата подписания: 50.09.2022 16:58:15<br>Уникальный програ**ммний клетерство науки и высшего образования Российской Федерац** 69e375c64f7e975d4e8830e7b4fcc2ad1bf35f08

Утверждаю: Руководитель ООП Т.А. Креславская 2021 г.

Рабочая программа дисциплины (с аннотацией) Теория и методика декоративно-прикладного творчества **44.03.01 Педагогическое образование**

> Направленность (профиль) **«Изобразительное искусство»**

Для студентов 2 и 3 курсов очной формы обучения

#### БАКАЛАВРИАТ

Составитель: Стогова Л.А. Спитерен

Тверь, 2021

#### **I. Аннотация**

#### **1. Цель и задачи дисциплины**

Целью освоения дисциплины является: приобретение студентами компетенций в области теории и практики декоративно-прикладного искусства, с дальнейшей реализацией их в профессиональной и социальной деятельности.

Задачами освоения дисциплины являются:

1. формирование мировоззрения студентов;

2. воспитание художественно-эстетической культуры и художественного вкуса;

3. формирование умений анализировать произведения декоративноприкладного искусства;

4. овладение профессиональным мастерством и умение применять его в художественно-педагогической деятельности.

Занятия могут проводиться с применением электронного обучения и дистанционных образовательных технологий

#### **2. Место дисциплины в структуре ООП**

 Раздел образовательной программы, к которому относится данная дисциплина - *обязательная* часть учебного плана. Дисциплина является важной частью профессиональной подготовки студентов, тесно связана с дисциплинами базовой части образовательной программы «История», «Педагогика и психология искусства».

Для освоения дисциплины «Основы теории декоративно-прикладного творчества» студенты используют знания, умения и навыки, сформированные в процессе изучения курсов вариативной части обязательных дисциплин «Основы цветоведения и колористики», «История изобразительного искусства», «Мировая художественная культура».

Освоение дисциплины «Основы теории декоративно-прикладного творчества» является необходимой базой для изучения дисциплин «Народные художественные промыслы» и «Народный костюм России».

 **3. Объем дисциплины:** *для очной формы обучения***:** 5 зачетных единиц, 180 академических часов, в том числе:

контактная аудиторная работа: лекции 39 часов, в том числе практическая подготовка 19 ч., практические занятия 52 часа, в том числе практическая подготовка 39 ч.; самостоятельная работа: 89 часов, контроль - 0 часов.

#### **4. Планируемые результаты обучения по дисциплине, соотнесенные с планируемыми результатами освоения образовательной программы**

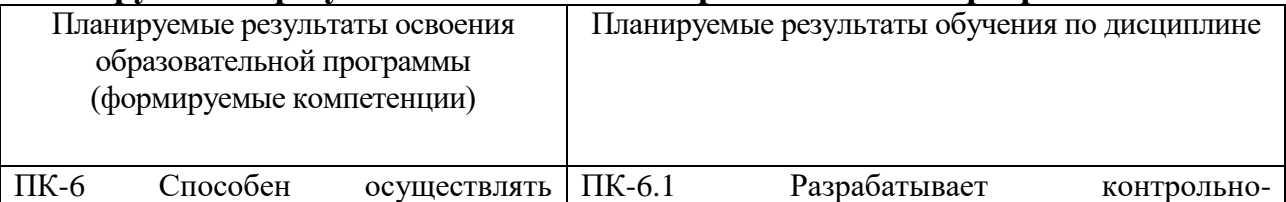

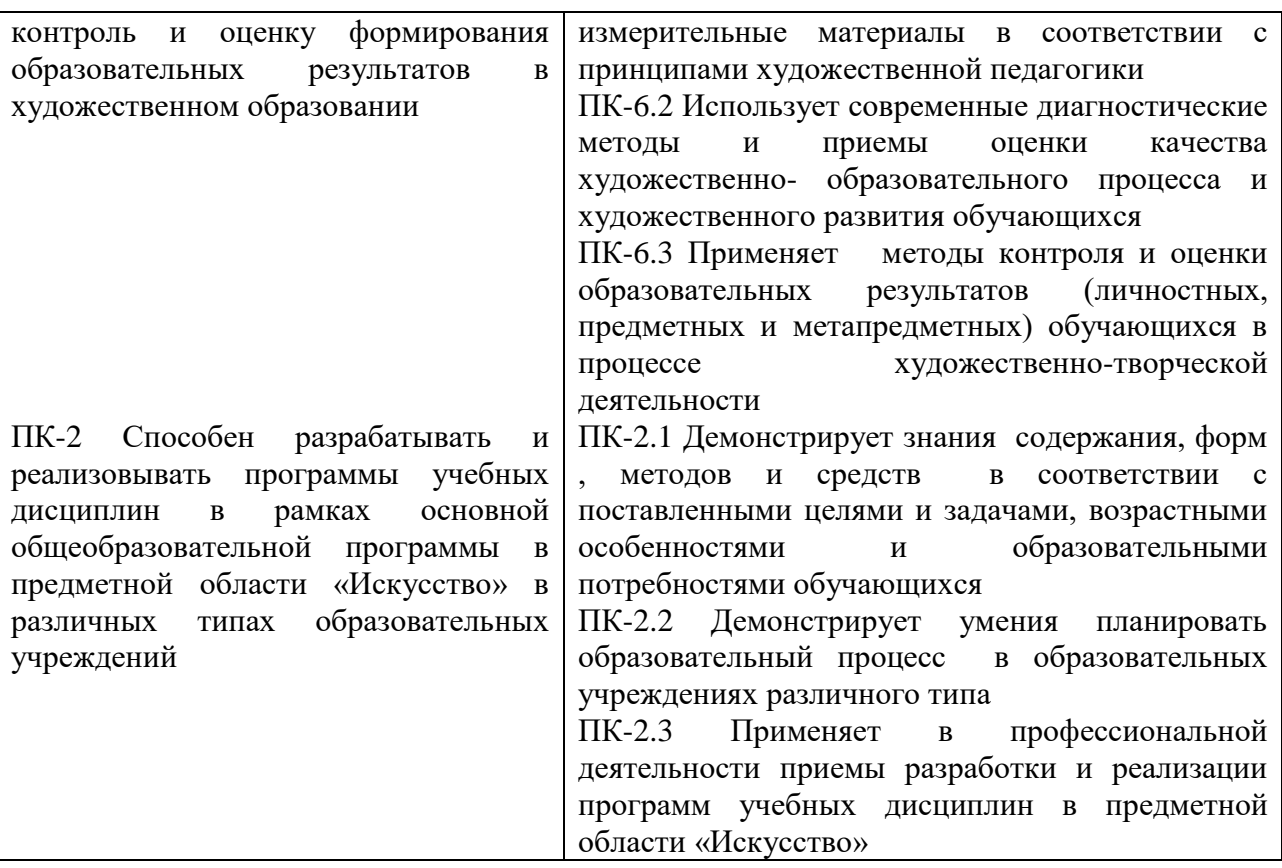

**5***.* **Форма промежуточной аттестации и семестр прохождения** – зачёт в 4 и 5 семестрах

**6. Язык преподавания** русский**.**

#### **II. Содержание дисциплины, структурированное по темам (разделам) с указанием отведенного на них количества академических часов и видов учебных занятий**

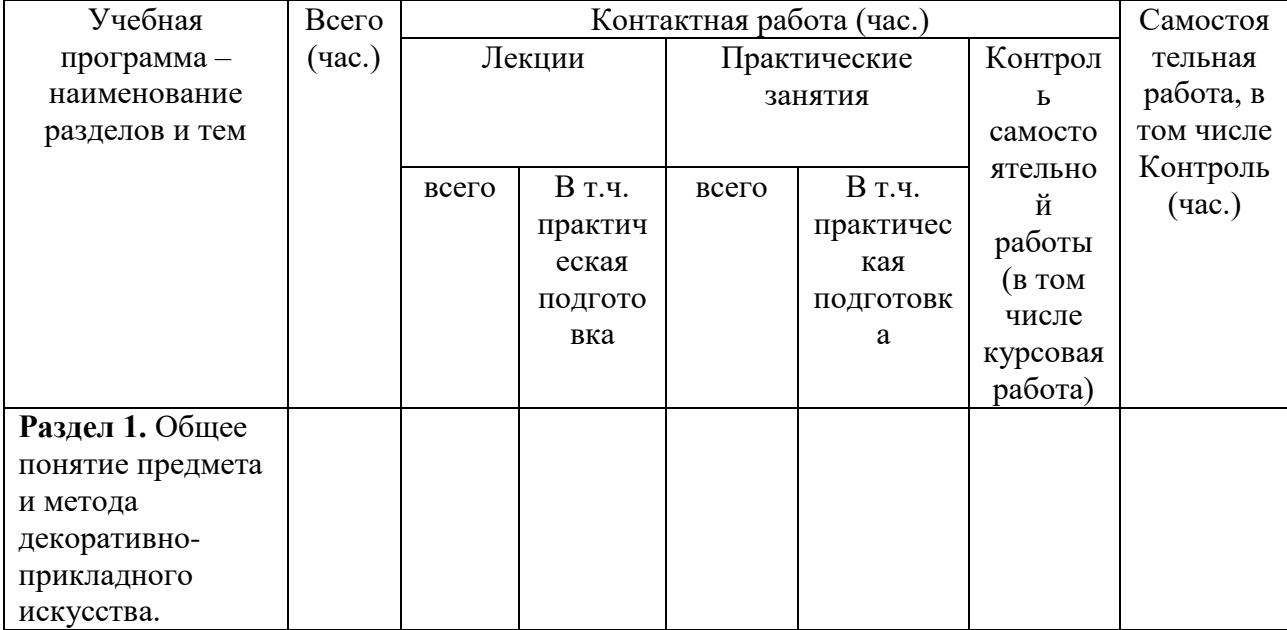

*Для очной формы обучения:*

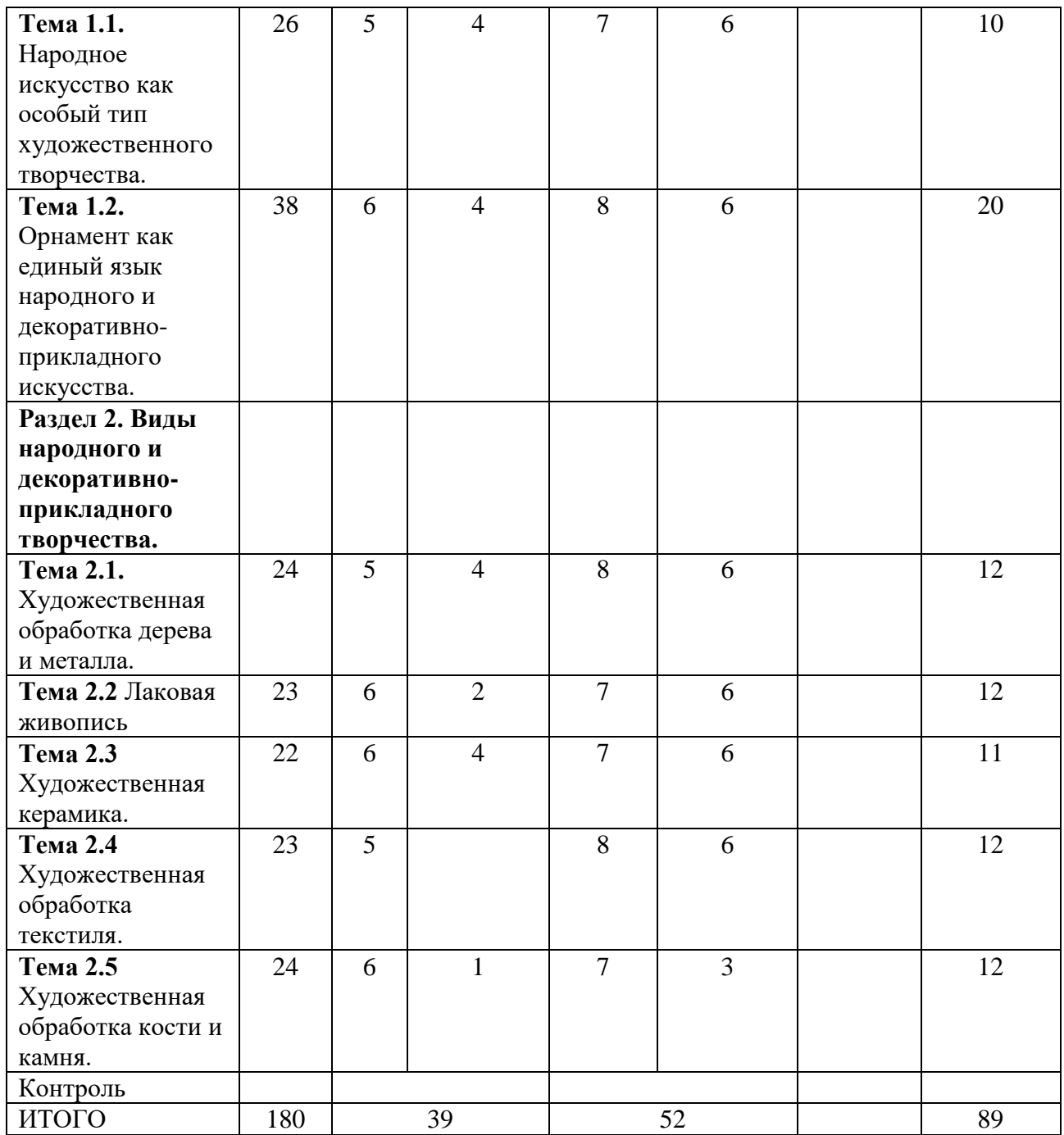

Содержание дисциплины:

# **III. Образовательные технологии**

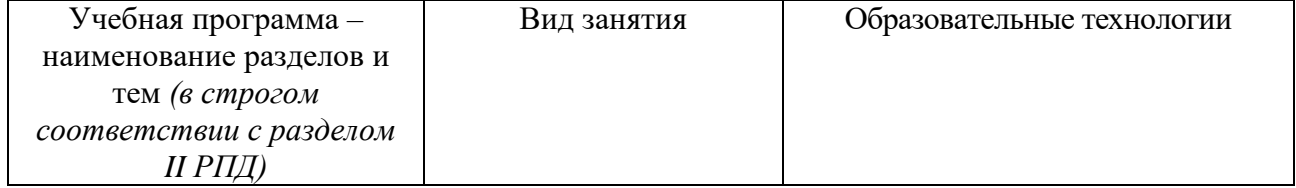

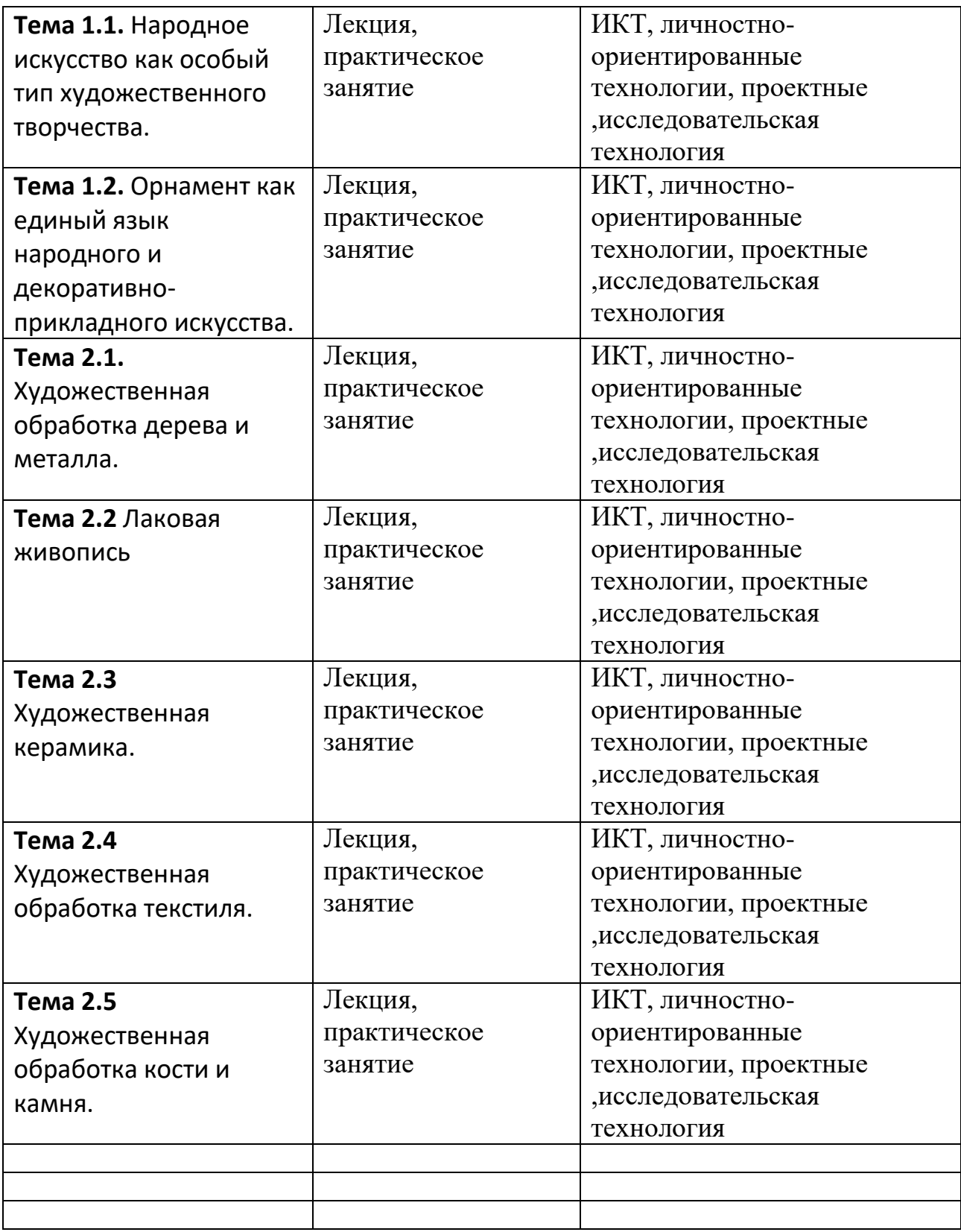

## **IV. Оценочные материалы для проведения текущей и промежуточной аттестации**

*Оценочные материалы для проведения текущей аттестации*

*могут включать: контрольные вопросы и задания для семинарских/практических/лабораторных занятий, контрольных работ,* 

*коллоквиумов, образцы контрольных тестов, темы рефератов, эссе, творческих заданий.* Темы рефератов

1. Народные художественные промыслы как источник развития декоративно-прикладного искусства.

2. Деятельность музеев по сохранению, изучению, и популяризации народного и декоративно - прикладного искусства.

3. Роль А.В. Бакушинского в изучении декоративно-прикладного творчества.

4. Деятельность частных коллекционеров предметов декоративно прикладного и народного искусства.

5. Личность народного мастера как носителя традиции.

6.Символика образов и художественно-выразительных средств в произведениях народного декоративно-прикладного искусства.

7.Дерево как материал декоративно-прикладного искусства.

8.Керамика как материал декоративно-прикладного искусства.

9.Металл как материал декоративно-прикладного искусства.

10. Текстиль в декоративно-прикладном искусстве.

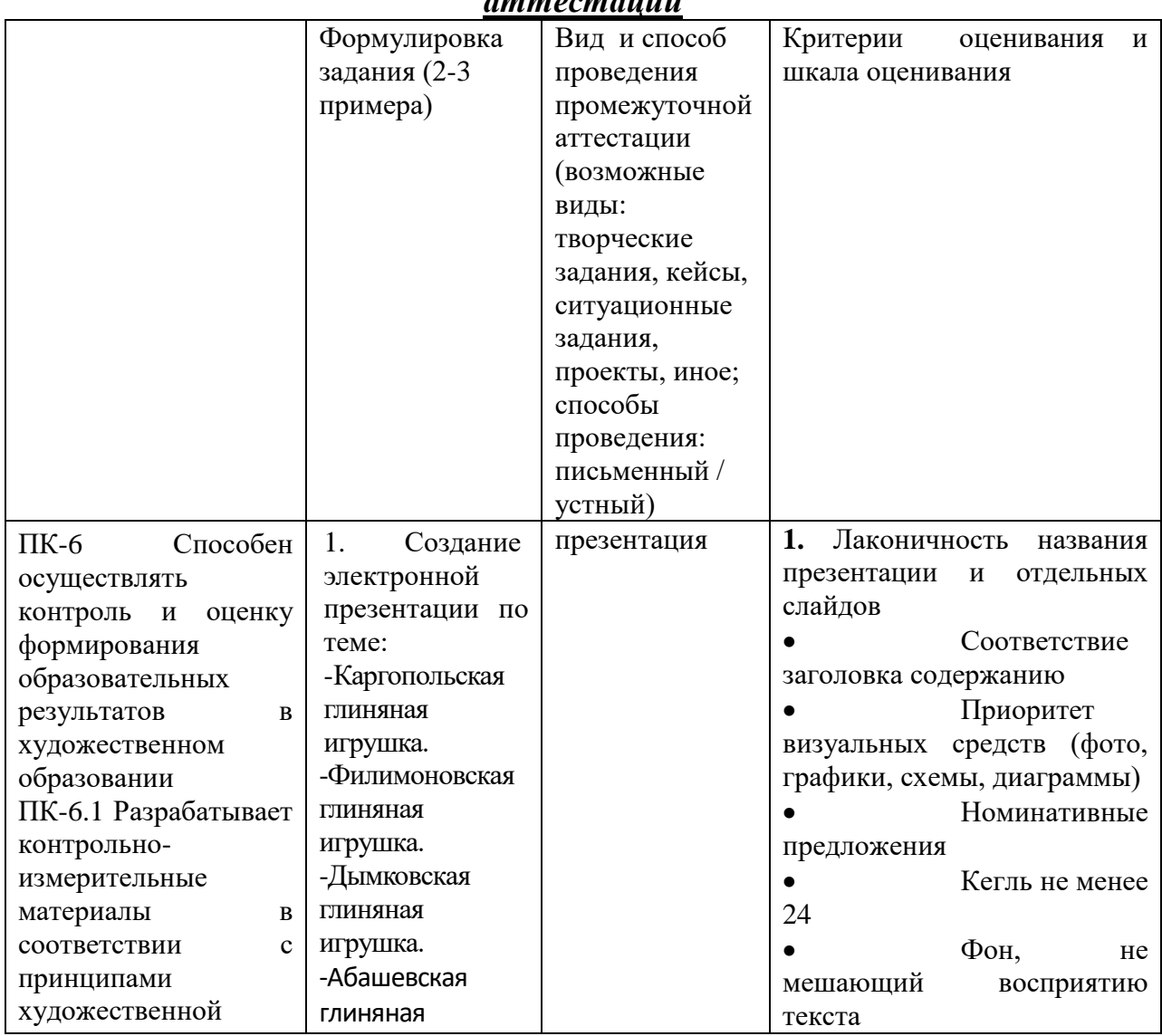

#### *Оценочные материалы для проведения промежуточной аттестации*

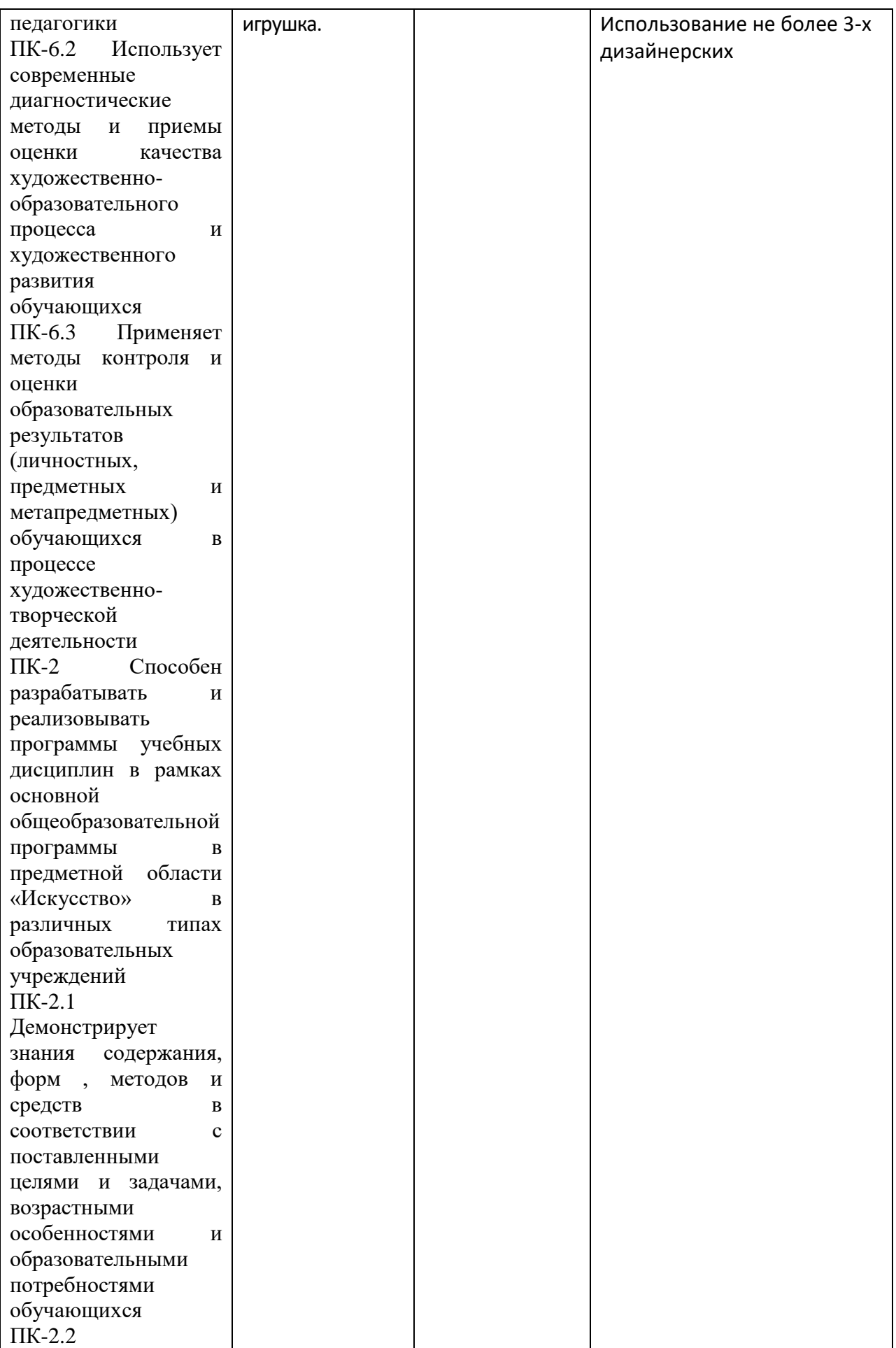

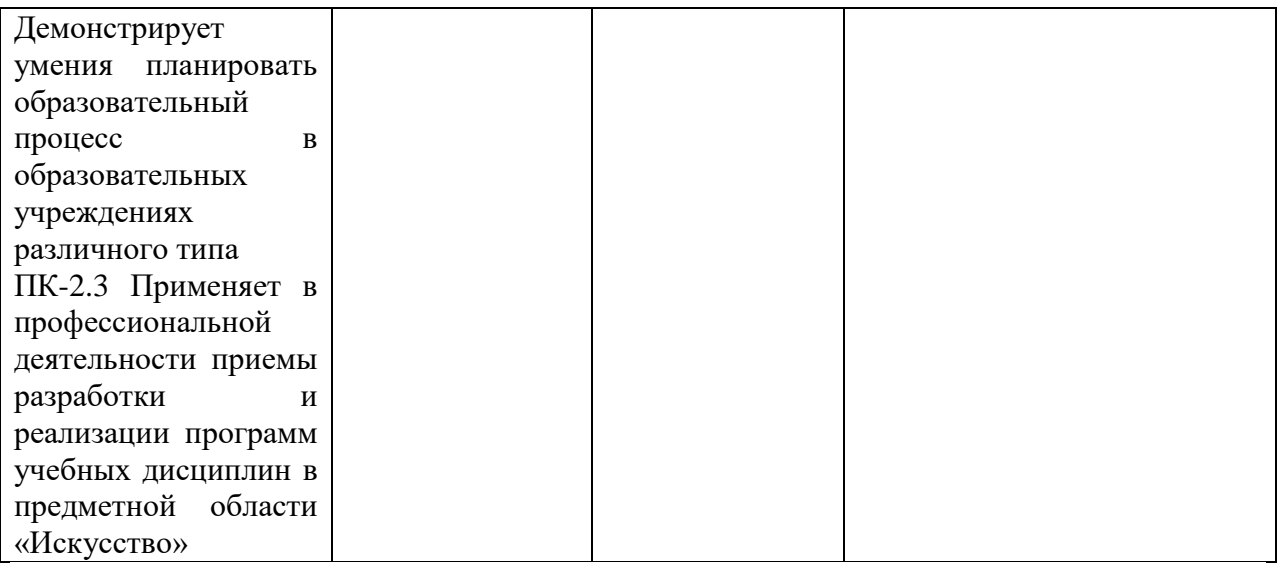

**V. Учебно-методическое и информационное обеспечение дисциплины** 1) Основная литература

1.Молотова В. Н. Декоративно-прикладное искусство : учеб. пособие / В.Н. Молотова. — 3-е изд., испр. и доп. — М. : ФОРУМ : ИНФРА-М, 2018. — 288 с. – Режим доступа:<http://znanium.com/go.php?id=939063>

2.Шауро Г.Ф. Народные художественные промыслы и декоративно-прикладное искусство : учебное пособие / Г.Ф. Шауро, Л.О. Малахова. - Минск : РИПО, 2015. - 175 с. : ил. - библиогр. в кн. - ISBN 978-985-503-539-9 ; То же [Электронный ресурс]. – Режим доступа:<http://biblioclub.ru/index.php?page=book&id=463679> б) Дополнительная литература

1.История и современные проблемы декоративно-прикладного искусства : учебно-методический комплекс / Министерство культуры Российской Федерации, ФГБОУ ВПО «Кемеровский государственный университет культуры и искусств», Институт визуальных искусств, Кафедра декоративно-прикладного искусства и др. - Кемерово : КемГУКИ, 2014. - 56 с. - Библ. в кн. ; То же [Электронный ресурс]. – Режим доступа: <http://biblioclub.ru/index.php?page=book&id=438722>

2.Соколов М.В. Декоративно-прикладное искусство: учебное пособие для студентов, обучающихся по специальности 03.11 «Изобразительное искусство и черчение» / М.В. Соколов, М.С. Соколова. - М. : Гуманитарный издательский центр ВЛАДОС, 2013. - 432 с. : ил. - (Изобразительное искусство). - Библ. в кн. - ISBN 978-5-691-01930-2 ; То же [Электронный ресурс]. – Режим доступа: <http://biblioclub.ru/index.php?page=book&id=260793>

а) Лицензионное программное обеспечение

1. IBM SPSS Amos 19 – Акт предоставления прав № Us000311 от 25.09.2012

2. MS Office 365 pro plus - Акт приема-передачи № 687 от 31 июля 2018

3. Microsoft Windows 10 Enterprise - Акт приема-передачи № 687 от 31 июля 2018

4. Microsoft Office 365 pro plus - Акт приема-передачи № 687 от 31 июля 2018

5. Microsoft Windows 10 Enterprise - Акт приема-передачи №

687 от 31 июля 2018

6. Kaspersky Endpoint Security 10 для Windows – Акт на передачу прав №956 от 18 октября 2018 г.

б) Свободно распространяемое программное обеспечение

- 1. Adobe Reader XI
- 2. Any Video Converter 5.9.0
- 3. Deductor Academic
- 4. G\*Power 3.1.9.2
- 5. Google Chrome
- 6. R for Windows 3.2.5
- 7. RStudio
- 8. SMART Notebook
- 9. WinDjView 2.0.2
- 10. Google Chrome

3) Современные профессиональные базы данных и информационные справочные системы

- 1. ЭБС «ZNANIUM.COM» [www.znanium.com](http://www.znanium.com/) ;
- 2. ЭБС «ЮРАИТ» [www.biblio-online.ru](http://www.biblio-online.ru/) ;
- 3. ЭБС «Университетская библиотека онлайн»<https://biblioclub.ru/> ;
- 4. ЭБС IPRbooks [http://www.iprbookshop.ru](http://www.iprbookshop.ru/) /;
- 5. ЭБС «Лань» [http://e.lanbook.com;](http://e.lanbook.com/)
- 6. ЭБС BOOk.ru<https://www.book.ru/>
- 7. ЭБС ТвГУ<http://megapro.tversu.ru/megapro/Web>

8. Научная электронная библиотека eLIBRARY.RU (подписка на журналы) [https://elibrary.ru/projects/subscription/rus\\_titles\\_open.asp?](https://elibrary.ru/projects/subscription/rus_titles_open.asp) ;

9. Репозитарий ТвГУ [http://eprints.tversu.ru](http://eprints.tversu.ru/)

4) Перечень ресурсов информационно-телекоммуникационной сети «Интернет», необходимых для освоения дисциплины:

- 1. [http://www.nlr.ru](http://www.nlr.ru/) Сайт Российской национальной библиотеки.
- 2. [http://www.rsl.ru](http://www.rsl.ru/) Сайт Российской государственной библиотеки.

3. [http://www.shpl.ru](http://www.shpl.ru/) - Сайт Государственной публичной исторической библиотеки.

4. <http://www/hist.msu.ru/ER> - Электронная библиотека исторического факультета МГУ.

5. <http://www.auditorium.ru/> - Научная литература по исторической тематике.

6. <http://www.biblioclub.ru/> - Сайт Библиотечный клуб.

7. Сайт

педагогической литературы

**VI. Методические материалы для обучающихся по освоению дисциплины**

*Методические материалы позволяют обучающемуся оптимальным образом спланировать и организовать процесс освоения учебного материала. Методические материалы могут быть представлены в виде:*

*– вопросов для подготовки к зачету/экзамену;*

*– электронных презентаций;*

*– рекомендаций по подготовке к разным видам учебных занятий (в т.ч. тематика, контрольные вопросы и задания для семинарских/практических занятий /лабораторных работ);*

*– рекомендаций по самостоятельной работе (темы, вопросы и т.д.);*

*– примерной тематики курсовых работ, рефератов, эссе и рекомендаций по их выполнению;*

*– иное.*

*При наличии отдельно изданных методических пособий по дисциплине приводятся ссылки на ресурс или их выходные данные.* 

*Важной составляющей данного раздела РПД являются требования к рейтинг-контролю с указанием баллов, распределенных между модулями и видами работы обучающихся (только для бакалавриата/специалитета).*

| у п. ічатернально-техни теское обесне тение     |                                                                        |                                                                        |
|-------------------------------------------------|------------------------------------------------------------------------|------------------------------------------------------------------------|
| <b>Наименование</b>                             | Оснащенность                                                           | Перечень лицензионного                                                 |
| специальных*                                    | специальных помещений и                                                | программного обеспечения.                                              |
| помещений и                                     | помещений для                                                          | <b>Реквизиты</b>                                                       |
| помещений для                                   | самостоятельной работы                                                 | подтверждающего                                                        |
| самостоятельной                                 |                                                                        | документа                                                              |
| работы                                          |                                                                        |                                                                        |
| Учебная аудитория для                           | Интерактивная доска                                                    | Google<br>Chrome<br>бесплатно                                          |
| проведения занятий                              | Smart Board 690, Проектор BenQ<br>MW817ST 820                          | Microsoft Office 365 pro plus - AKT                                    |
| лекционного типа, занятий<br>семинарского типа, |                                                                        | приема-передачи № 369 от 21 июля<br>2017<br>Microsoft<br>Windows<br>10 |
| курсового проектирования                        |                                                                        | Enterprise - Акт приема-передачи №                                     |
| (выполнения курсовых                            |                                                                        | 369 от 21 июля 2017 Kaspersky                                          |
| работ), групповых и                             |                                                                        | Endpoint Security 10 для Windows -                                     |
| индивидуальных                                  |                                                                        | Акт на передачу прав №2129 от 25                                       |
| консультаций, текущего                          |                                                                        | октября 2016 г.                                                        |
| контроля и промежуточной                        |                                                                        |                                                                        |
| аттестации, учебная                             |                                                                        |                                                                        |
| аудитория 221, 170021,                          |                                                                        |                                                                        |
| г. Тверь, ул. 2-я Грибоедова,                   |                                                                        |                                                                        |
| д. 24                                           |                                                                        |                                                                        |
| Компьютерный класс<br>Лаборатория «Психология   | <b>SMART</b><br>Интерактивная<br>доска<br>Board<br>885i<br>$_{\rm co}$ | Adobe Reader XI - бесплатно<br>Any Video<br>Converter<br>5.9.0         |
| образования» № 107                              | встроенным<br>системой<br>проектором<br>И                              | бесплатно Deductor Academic                                            |
| (лабораторные)                                  | управления                                                             | бесплатно                                                              |
|                                                 | Компьютер в составе: сист. блок                                        | $G*Power 3.1.9.2 - 6$ есплатно                                         |
|                                                 | «Universal»,<br>«Fhilips»,<br>монитор                                  | Google Chrome - бесплатно                                              |
|                                                 | мышь и коврик                                                          | <b>IBM</b><br><b>SPSS</b><br>Amos<br>19<br>Акт                         |
|                                                 | Компьютер в составе:<br>сист.блок                                      | предоставления прав № Us000311 от                                      |
|                                                 | «Universal»,<br>«Fhilips»,<br>монитор                                  | 25.09.2012                                                             |
|                                                 | мышь и коврик                                                          | IBM SPSS<br>Statistics 22<br>Акт                                       |
|                                                 | Компьютер в составе:<br>сист.блок                                      | предоставления прав № Us000311 от                                      |
|                                                 | «Universal»,<br>«Fhilips»,<br>монитор                                  | 25.09.2012                                                             |
|                                                 | мышь и коврик                                                          | Kaspersky Endpoint Security 10 для                                     |
|                                                 | Компьютер в составе:<br>сист.блок                                      | Windows - Акт на передачу прав                                         |
|                                                 | «Universal»,<br>«Fhilips»,<br>монитор                                  | №2129 от 25 октября 2016 г.                                            |

**VII. Материально-техническое обеспечение**

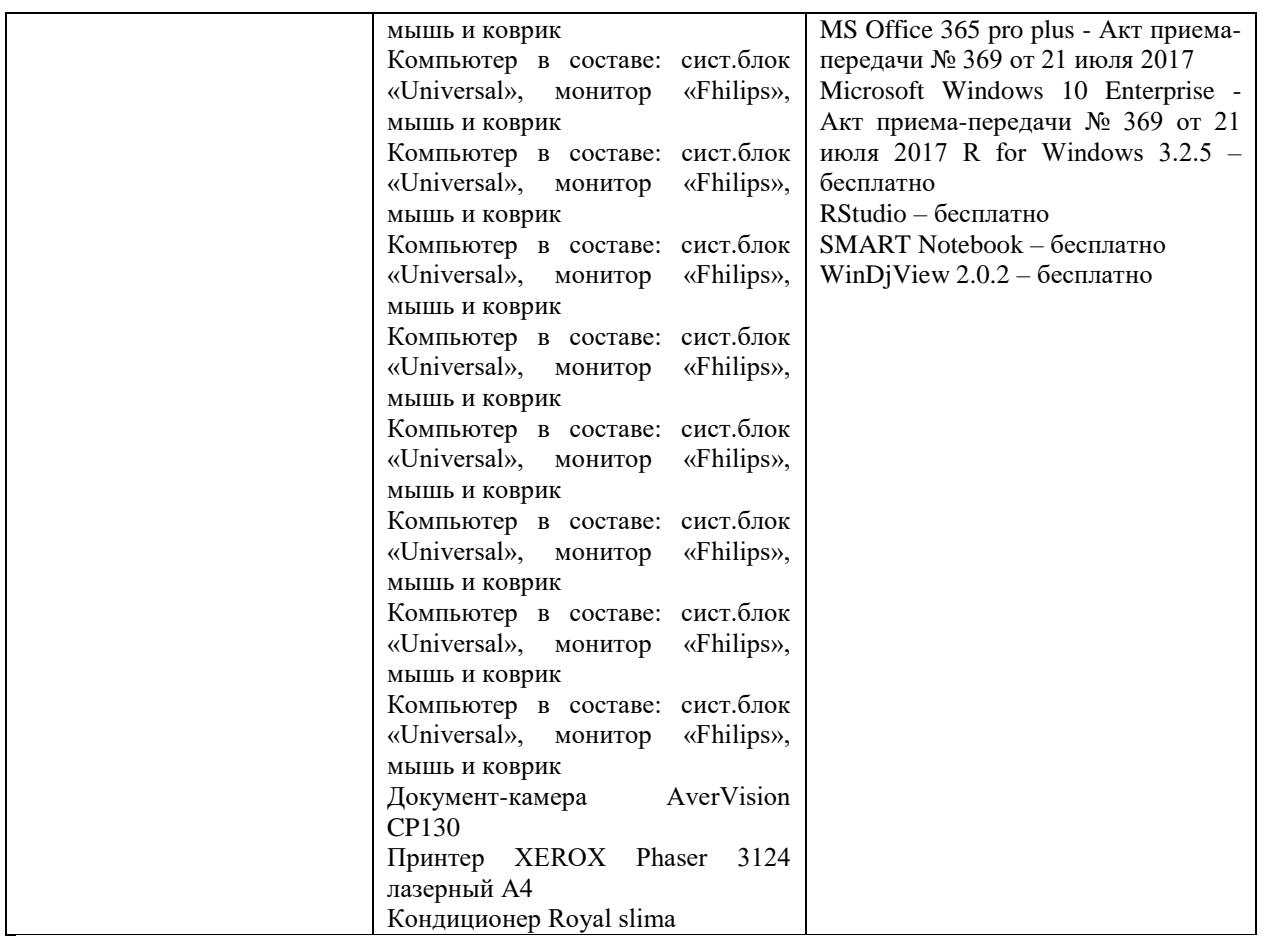

Наличие учебно-наглядных пособий для проведения занятий лекционного типа, обеспечивающих тематические иллюстрации

### **VIII. Сведения об обновлении рабочей программы дисциплины**

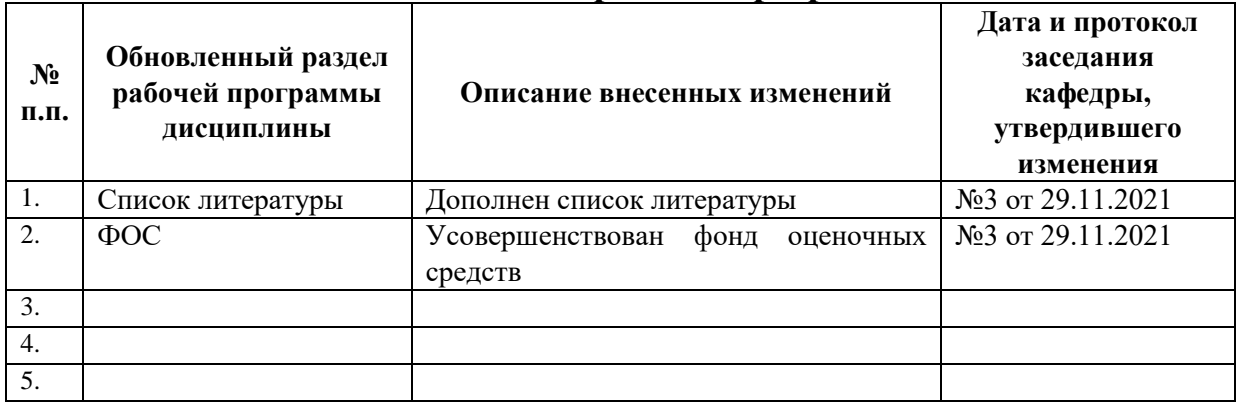